## 私のトラブル体験例 (1月例会レジメです) 2020/01/23

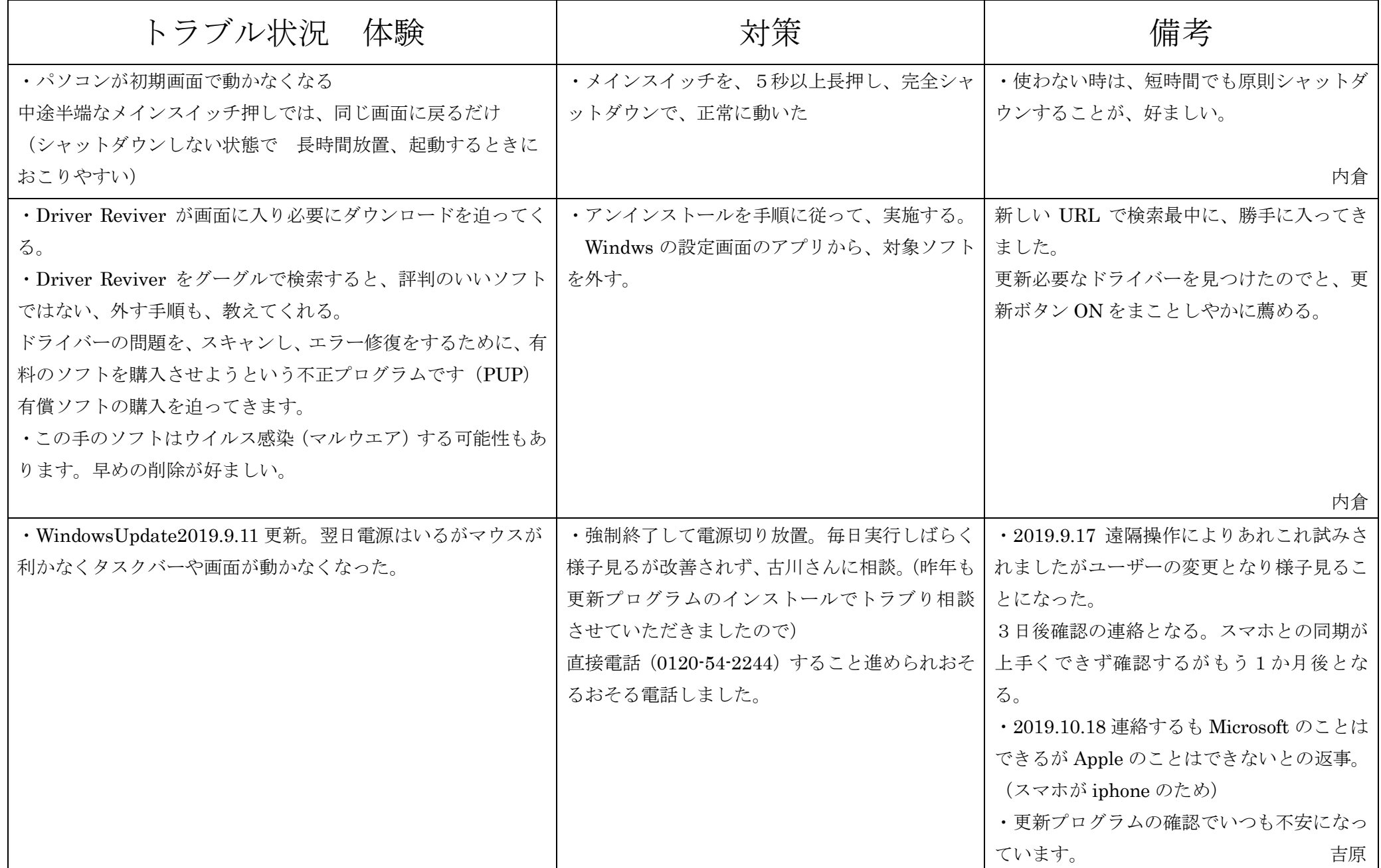

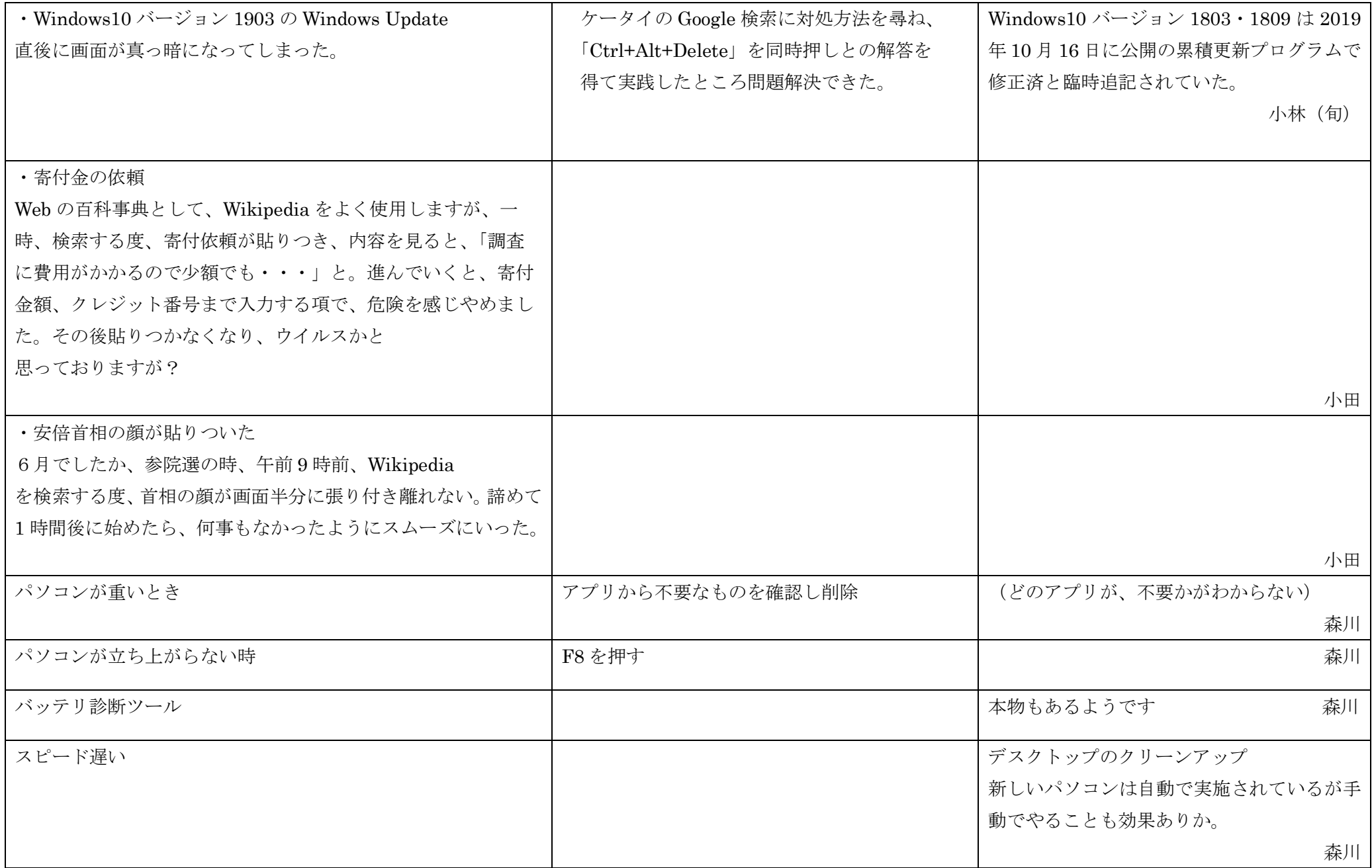

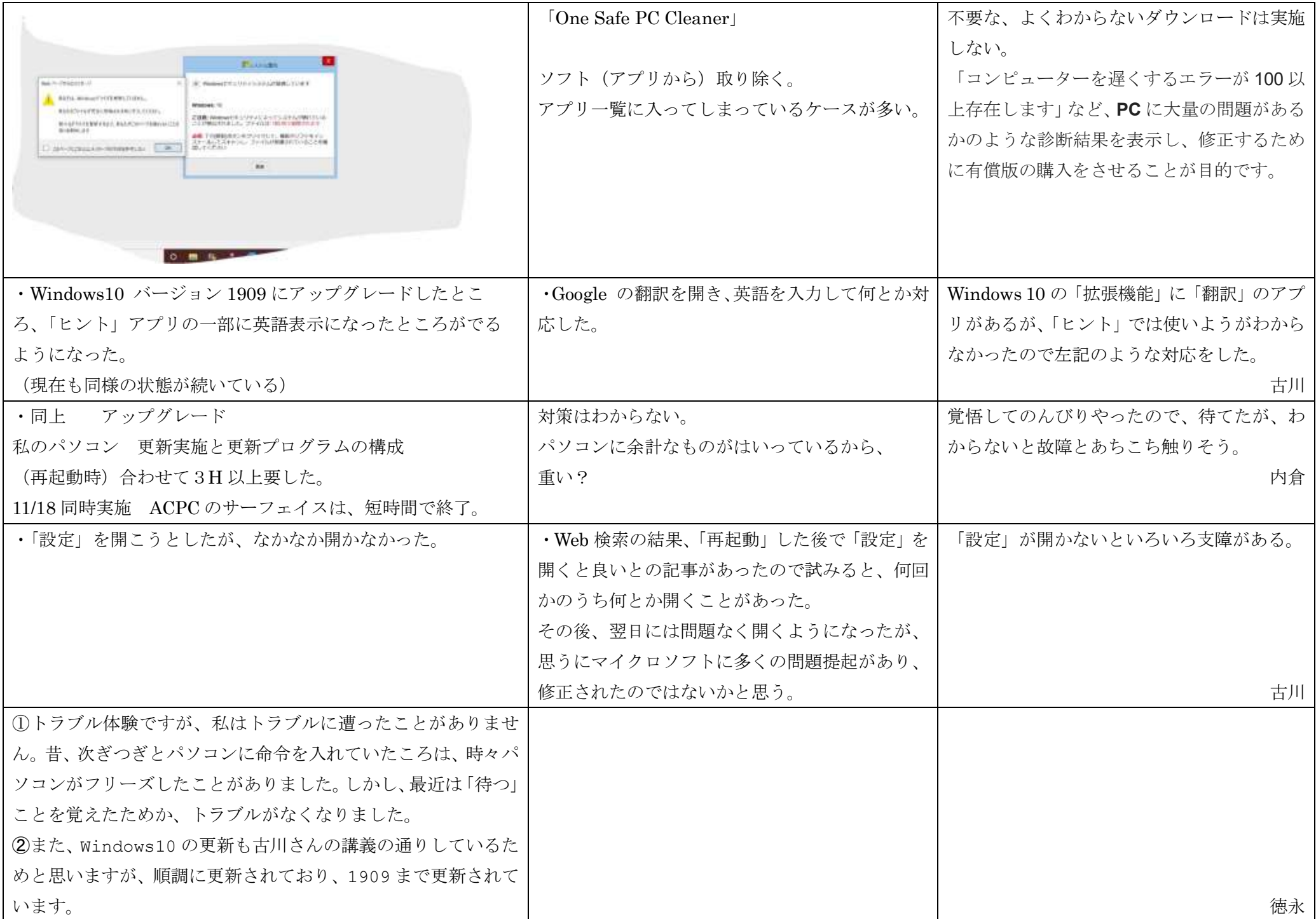

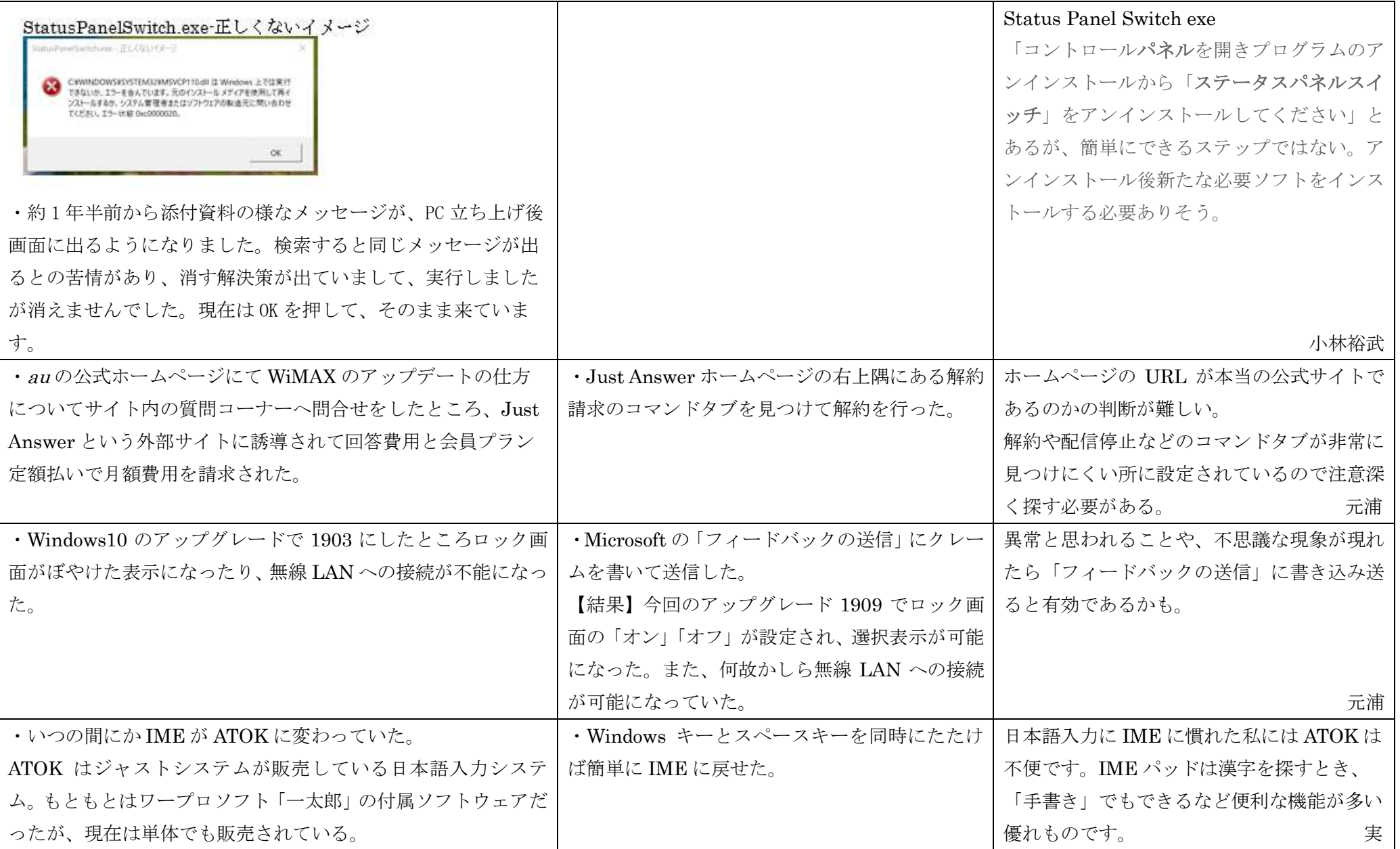